「BIZTREK給与」を ご 使 用 の お 客 様 へ

> 株式会社マーベルコンピュータ 〒673-0041 兵庫県明石市西明石南町1-10-13 TEL.078-923-5536,FAX.078-922-6627 〒150-0001 東京都渋谷区神宮前3-1-27-901 TEL.03-5786-3347,FAX.03-5786-3348

## 平成31年3月分(4月納付分)~ 健康保険料率・介護保険料率改定のお知らせ

このたび、平成31年3月1日(4月納付分)より、協会けんぽ(全国健康保険協会管掌健康保 険)の健康保険料率・介護保険料率が改定されます。

これに伴い、「BIZTREK給与」におきまして、下記作業が必要になりますので、お知らせ 致します。

## (1)「健保/厚生年金料額表」(その他メニュー)の「料率の変更」ならびに「社員への適用」

## (2)「賞与基本情報」(賞与メニュー)の「賞与健康保険料率の変更」

次ページの手順にそって操作をお願いいたします。

この説明書では、協会けんぽ(全国健康保険協会管掌健康保険)兵庫支部の料率に基づいて 説明しておりますが、料率は各都道府県によって異なりますので、各支部か ら通知された料率を設定してください。

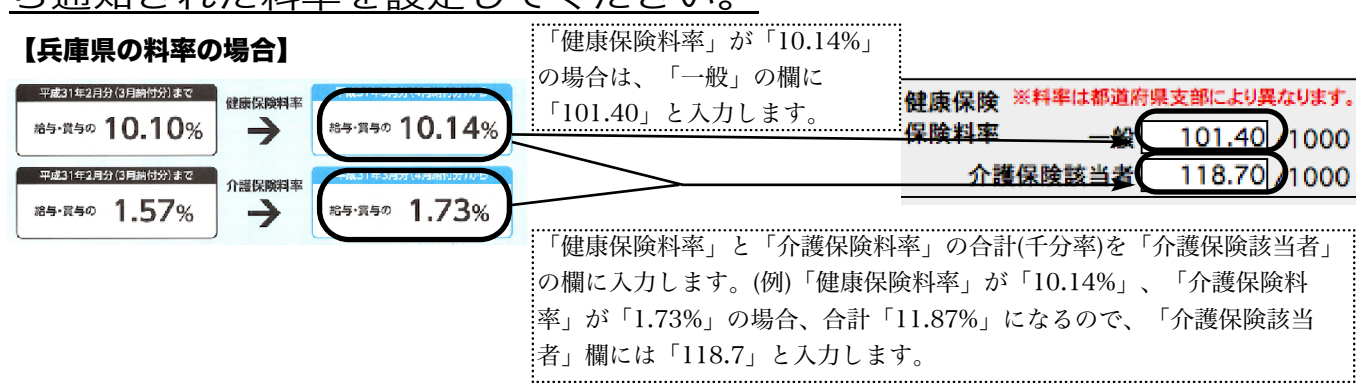

なお、組合管掌の健康保険に加入されている場合は、本人負担の2倍の率を設定して運用 してください。

ご不明な点がありましたら、03-5786-3347 または 078-923-5536 までお問い合わせ下 さい。よろしくお願い致します。

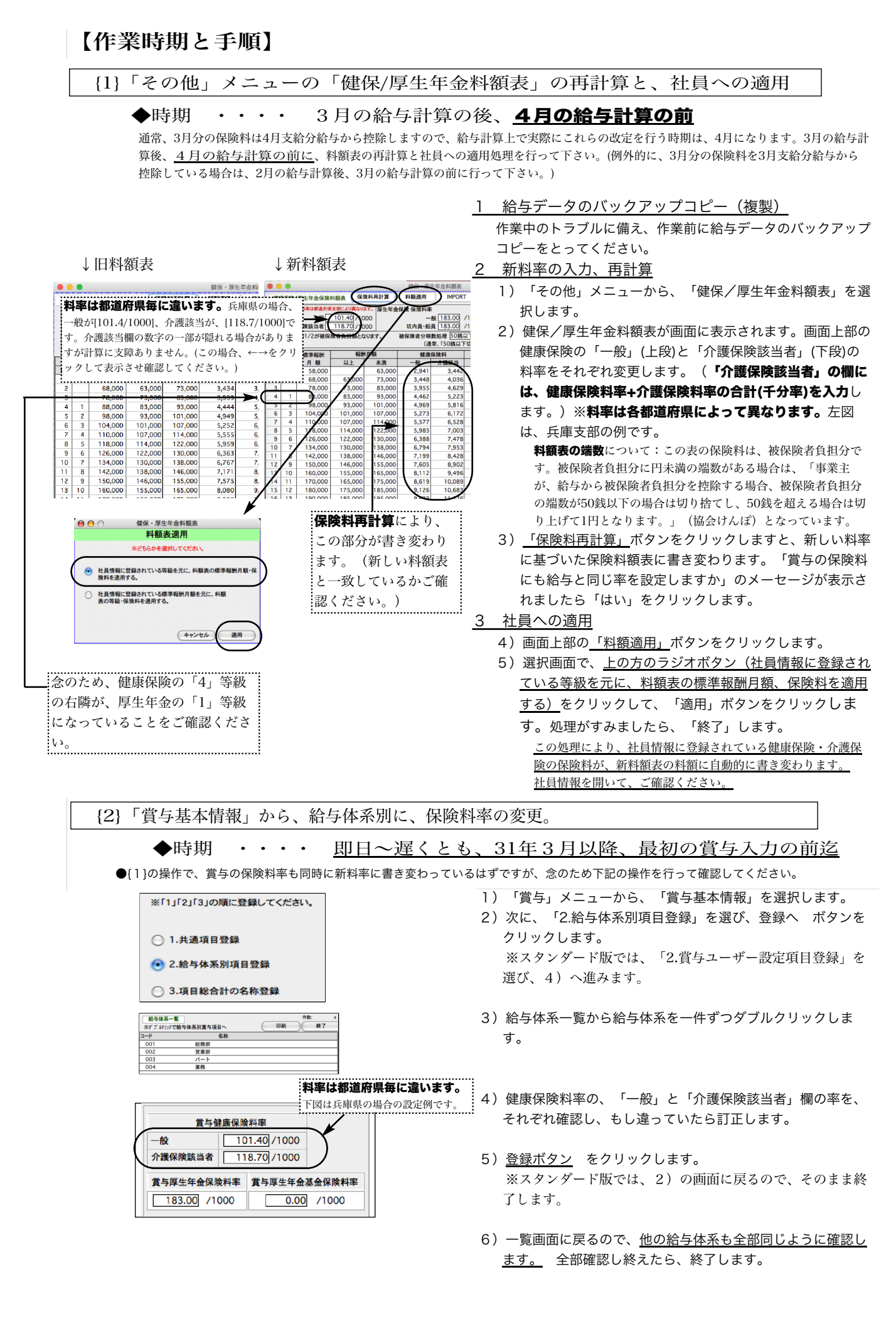